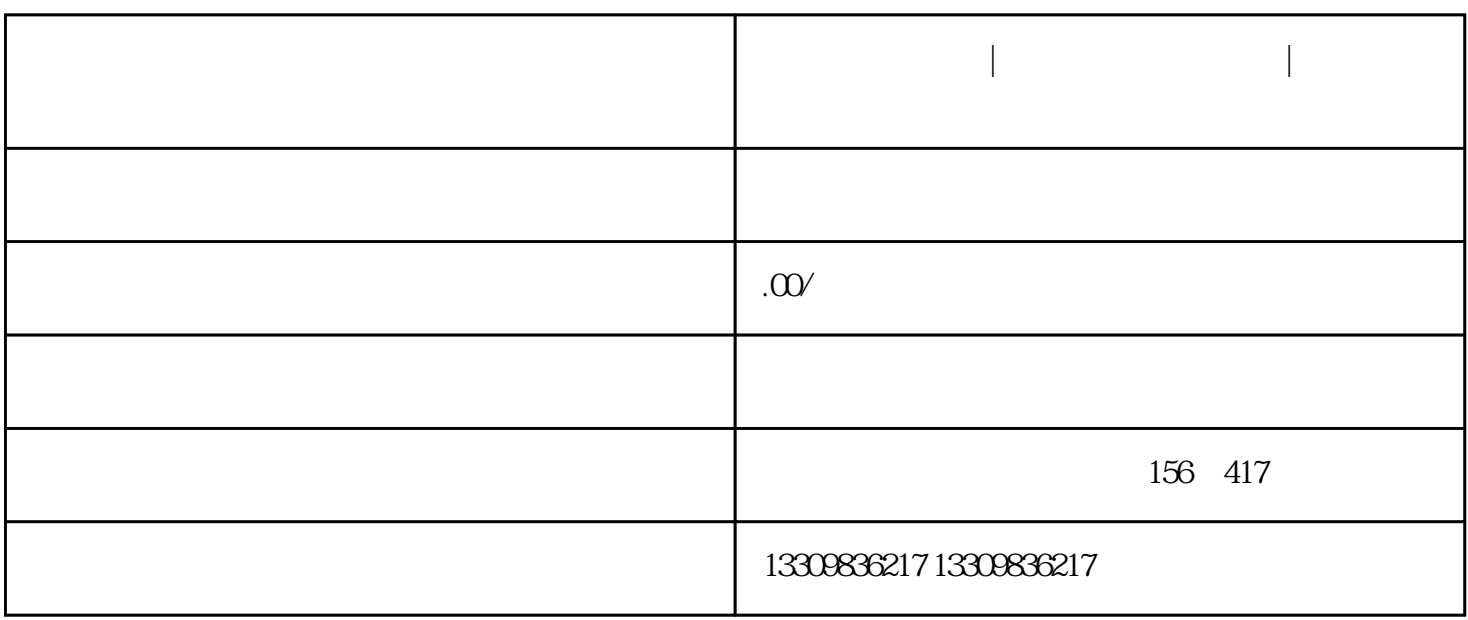

**互联网医院牌照|互联网医院牌照办理|如何顺利申请互联网医院牌照**

 $1$ 

 $2$  $3\,$ 

 $4$ 

 $5\,$